- Сравнительный анализ доктринальных концепций правового регулирования смарт-контрактов в России и зарубежных странах / Л. Г. Ефимова, И. Е. Михеева, Д. В. Чуб. — Текст : непосредственный // Право. Журнал Высшей школы экономики. — 2020. — № 4. — С. 78-105.
- Ante, Lennart, The non-fungible token (NFT) market and its relationship with Bitcoin and Ethereum. — URL: https://ssrn.com/abstract=3861106 (date of the application: 25.05.2022). — Text : electronic.
- Ипполитов С. С. Интеллектуальная собственность и точки роста творческой индустрии в российской экономике: блокчейн, криптоарт, NFT-токенизация / С. С. Ипполитов. — Текст : непосредственный // Культура и образование: научно-информационный журнал вузов культуры и искусств. — 2021. — № 2. — С. 5-18.
- Вопросы электронного правительства в эпоху цифровой трансформации / В. А. Артамонов, Е. В. Артамонова. — Текст : непосредственный // Россия: тенденции и перспективы развития. — 2022. —  $N_2$  17-1. — C. 31-39.
- Блокчейн: архитектура, криптовалюты, инструменты разработки, смарт-контракты / пер. с англ. М. А. Райтмана. — Москва : ДМК Пресс, 2019. — 538 с.: ил. — Текст : непосредственный.
- Mazur, Mieszko, Non-Fungible Tokens (NFT). The Analysis of Risk and Return. — URL: https://ssrn.com/abstract=3953535 (date of the application: 25.05.2022). — Text : electronic.

*Д. В. БОГДАНОВ, В. Ю. ШВАЧКО, М. Б. АТМАНСКИХ Тюменский государственный университет, г. Тюмень* **УДК 004.056** 

## **МЕТОДЫ ВНЕДРЕНИЯ ЦИФРОВЫХ ВОДЯНЫХ ЗНАКОВ В ВИДЕОРЯД КАК СРЕДСТВА ЗАЩИТЫ КОНФИДЕНЦИАЛЬНОГО ВИДЕОКОНТЕНТА**

*Аннотация. В статье рассматриваются проблема утечек конфиденциальных данных в сфере создания медиаконтента и метод отслеживания подобных нарушений. Описаны некоторые методы нанесения цифрового водяного знака на видеоряд и особенности процедуры встраивания.*

*Ключевые слова: стеганография, цифровые водяные знаки, утечка, конфиденциальная информация.*

**Введение.** В настоящее время существует большое количество студий, участвующих в разработке контента для медийного бизнеса. В ходе студийной разработки обязательно присутствует процесс обмена наработками между командами или отдельными работниками студии, и, именно в ходе данного процесса может произойти утечка информации, несанкционированное распространение которой может повлечь для студии имиджевые потери или нарушить соглашение о неразглашении с заказчиком.

Для предотвращения подобных ситуаций необходимо вести строгий контроль производства и обеспечить должный уровень информационной безопасности. Однако в случае недостаточной компетентности ответственного работника, либо в случае отсутствия такового, утечка может произойти, и, необходимо заранее заручиться возможностью определить ее источник для упрощения расследования и применения дальнейших мер.

Для решения этой задачи предлагается использовать цифровые водяные знаки, встраиваемые в конфиденциальный видеоконтент, обмен которым происходит внутри студии. В ходе исследования будут рассмотрены следующие методы нанесения ЦВЗ: метод наименьшего значащего бита [1, 2], метод разности значений пикселей [3] и метод изменения уровня серого [4].

**Проблема исследования.** Существует ряд методов по нанесению цифровых водяных знаков. Необходимо выделить из них методики, подходящие под требования для встраивания в видеоконтент, для этого были поставлены следующие задачи:

1) выполнить обзор существующих методов внедрения ЦВЗ в изображение;

2) рассмотреть условия и особенности встраивания ЦВЗ в потоковое видео.

**Методы исследования.** Методами данного исследования стали: обзор, анализ, сравнение характеристик, описание работы и наглядная демонстрация исследуемых способов нанесения ЦВЗ.

*Метод наименьшего значащего бита*

Используя метод наименьшего значащего бита необходимо установить правило, согласно которому биты послания будут распределены по значащим пикселям в целевом кадре и определить размер блоков для встраивания, на которые делится послание. От данной процедуры будет зависеть количество встраиваемых бит послания в байт цветности, иначе говоря — емкость. Заведомое определение данной закономерности обеспечит то, что процесс извлечения информации будет простым и получателю будет необходимо лишь извлечь биты послания из значений пикселей [1].

*Пример встраивания ЦВЗ методом наименьшего значащего бита:*

Установлено следующее правило: в один байт цветности можно разместить 3 бита послания. Имеем послание длиной 18 бит: 101000011011111000 и 24-битное растровое изображение. Необходимо выбрать пиксели-носители послания, в данном случае это будет следующая пара:

> Пиксель 1 (10101100), (01011001), (10100100), Пиксель 2 (10100010), (11100011), (00110111),

где в каждом пикселе первый байт — насыщенность красного оттенка, второй — насыщенность зеленого и третий — синего, соответственно. Далее необходимо поделить послание на трехбитовые блоки, которые будут помещаться в значения цветности:

101 | 000 | 011 | 011 | 111 | 000,

и, разместить их в значениях цветности выбранных пикселей, заменяя трехбитовыми блоками последние биты значения цветности по порядку:

> Пиксель 1 (10101**101**), (01011**000**), (10100**011**), Пиксель 2 (10100**011**), (11100**111**), (00110**000**).

Полученные пиксели необходимо поместить обратно в изображение. Для увеличения стойкости перед стегоанализом, в выходное изображение или кадр можно добавить искусственные помехи, при наличии которых, определить закономерность изменения НЗБ будет гораздо труднее [2].

Наглядная демонстрация результата работы алгоритма представлена на рис. 1 и 2.

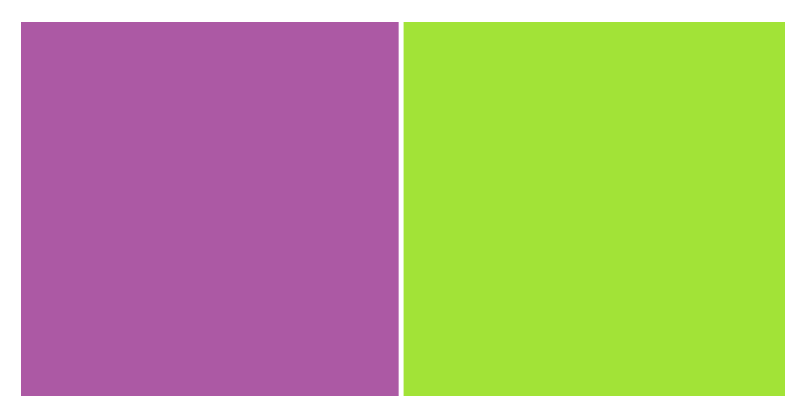

*Рис. 1.* Цвета пикселей до модификации

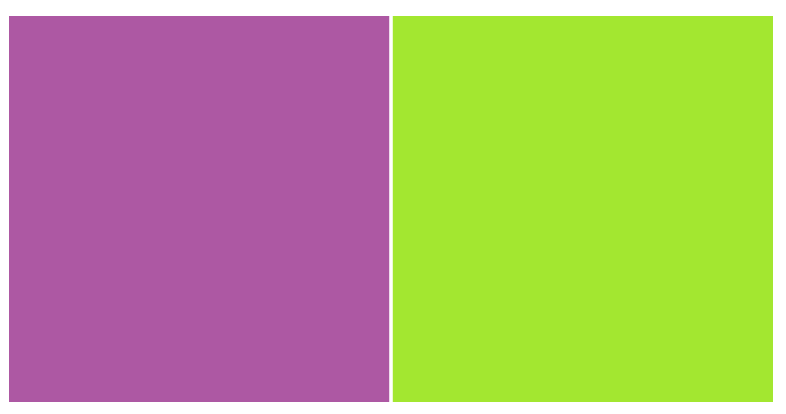

*Рис. 2.* Цвета пикселей после встраивания послания

### *Метод разности значений пикселей*

В отличие от предыдущего рассмотренного метода, данный представляет возможность встраивания послания в черно-белое представление изображения. При встраивании ЦВЗ данным методом стоит учитывать особенность — в областях, где перепады пикселей небольшие, встраивание данных будет более заметным.

Встраивание происходит следующим образом: черно-белое изображение, выступающее контейнером делится на двухпиксельные блоки — g<sub>j</sub> и g<sub>j+1</sub>. Затем, вычисляется модуль разности значений черного цвета между пикселями в блоке. Данное значение определяет размерность отрезка послания, которое возможно встроить в блок [3].

Согласно алгоритму, при встраивании каждой части послания в блок, шкала насыщенности черного (0...255) делится на диапазоны, шириной 2, возведенной в степень. Необходимо, чтобы сумма размеров диапазонов после всех преобразований составляла 256 количеству значений черного в пикселе черно-белого изображения. Авторы метода предлагают следующие наборы значений ширины *w<sup>i</sup>* диапазона для разбиения шкалы: *r* = {8, 16, 32, 64, 128, 8} (бит) [3].

Определив диапазоны, вычислим, сколько бит послания возможно встроить. Для этого сравним модуль разности значений черного между пикселями — *|d|*, равный (*g<sup>j</sup>* – *gj+*1) и ширины *wi* диапазонов из набора *r*. Первый по возрастанию диапазон *ri*, где *wi>|d|* берем для дальнейшей работы, в противном случае, если такого диапазона нет, переходим к следующему блоку пикселей. Так, например, имея |*d*| = 15 и разбиение, предложенное авторами, для встраивания нам подойдет диапазон  $r_2$ , имеющий размер  $w_2 = 16$  [3].

Имея диапазон  $r_2$  с шириной  $w_2$ =16, вычисляется объем  $n_i$  послания, который возможно встроить. Для этого необходимо найти значение  $n_i = log_2 w_i$ . В данном случае, при  $w_2 = 16$ ,  $n_2 = 8$  — столько бит послания возможно встроить в имеющийся набор пикселей.

Выяснив диапазон *r<sup>i</sup>* с нижней границей *l<sup>i</sup>* и шириной *wi*, в который будет встраиваться часть послания, определяется новая разность значений серого между пикселями *d ' j*:

$$
d'_{j} =\begin{cases} l_{i} + b_{k} & \text{if } d \geq 0, \\ -(l_{i} + b_{k}) & \text{if } q \geq 0. \end{cases}
$$
 (1)

где *l<sup>i</sup>* — нижняя граница диапазона, а *b<sup>k</sup> —* десятичное представление встраиваемой части послания. Новые значения пикселей *g<sup>j</sup>* и *gj*+1 *g'<sup>j</sup>* и *g'j*+1 вычисляются следующим образом:

$$
(g'_j, g'_{j+1}) = \begin{cases} (g_j - \lceil m_j \rceil, g_{j+1} + \lfloor m_j \rfloor) & \text{ecnu} \ d_j - \text{vémnoe} \\ (g_j - \lfloor m_j \rfloor, g_{j+1} + \lceil m_j \rceil) & \text{ecnu} \ d_j - \text{nevémnoe} \end{cases}
$$
 (2)

где *m<sup>j</sup> =* (*d'<sup>j</sup>* – *dj*)/2. В случае, если новые значения пикселей меньше 0, либо больше 255, послание не встраивается в блок и происходит выбор нового. На рис. 3 представлена схема работы алгоритма.

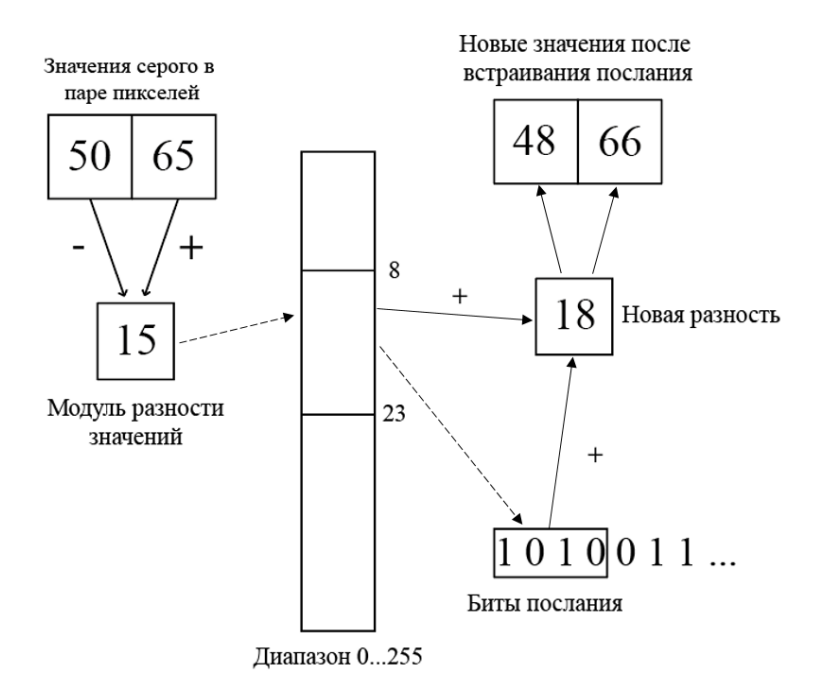

*Рис. 3.* Алгоритм работы метода разности значений пикселей

#### *Метод изменения уровня серого*

Данный метод равно, как и предыдущий направлен на встраивание ЦВЗ в черно-белое изображение.

Первый шаг внедрения — заменить все нечетные значения черного в пикселях четными путем изменения их на 1. Далее, необходимо установить соответствие четности значения черного и бита послания. В случае совпадения четности N-го бита цветности, приведенного к четному виду и N-го бита послания N бит цветности пикселя не изменяется, в противном случае, если N бит послания не является четным — бит уровня черного в изображении-контейнере изменяется на нечетный [4].

Операция в обратной последовательности производится при извлечении послания из контейнера. Имея заранее установленный набор пикселей, в которые встроено послание, производится проверка четности битов цветности, содержащих часть послания. В случае если значение пикселя четное — бит послания равен 0, в случае, если нечетное — 1.

#### **Результаты**

# *Особенности встраивания в потоковый видеоряд*

Поскольку рассмотренные методы являются пространственными и нацелены на манипуляцию с конкретными кадрами видеоряда, необходимо предусмотреть практические нюансы применения ЦВЗ в видео, содержащемся в современных видеоконтейнерах.

Не каждая команда, взаимодействующая с видео, использует loseless-кодеки, а также мала вероятность того, что конфиденциальный видеофайл утечет в неизменном виде и не будет являться экранной записью с агрессивным сжатием или низким битрейтом. Для предотвращения потерь информации, которую несет изображение предлагается разбить кадры на крупные группы размером 1/100 от общего количества пикселей, в значения пикселей которых будет встраиваться одна и та же информация, а при извлечении учитываться все значения и браться превалирующее. Таким образом возможно избежать помех из-за единичных искажений значений цветности пикселей с посланием.

**Заключение.** Были изучены 3 метода внедрения ЦВЗ в изображение, подходящие под задачи, а также рассмотрены практические аспекты их применения при встраивании в потоковое видео. Подготовлена теоретическая почва для разработки прототипа программного комплекса.

### **СПИСОК ЛИТЕРАТУРЫ**

- 1. blogspot.com : сайт. URL: https://ghostbasenji.blogspot.com/ 2018/08/steganography-method-LSB.html (дата обращения: 14.05.2022). — Текст : электронный.
- 2. Назаренко Ю. Л. Стегоанализ метода сокрытия информации в изображении замены наименьшего значащего бита (LSB) / Ю. Л. Назаренко. — Текст : электронный // European science. — 2018. — № 3. — С. 35-40. — URL: [https://cyberleninka.ru/article/n/stegoanaliz](https://cyberleninka.ru/article/n/stegoanaliz-metoda-sokrytiya-informatsii-v-izobrazhenii-zameny-naimenshego-znachaschego-bita-lsb)[metoda-sokrytiya-informatsii-v-izobrazhenii-zameny-naimenshego](https://cyberleninka.ru/article/n/stegoanaliz-metoda-sokrytiya-informatsii-v-izobrazhenii-zameny-naimenshego-znachaschego-bita-lsb)[znachaschego-bita-lsb](https://cyberleninka.ru/article/n/stegoanaliz-metoda-sokrytiya-informatsii-v-izobrazhenii-zameny-naimenshego-znachaschego-bita-lsb) (дата обращения: 15.05.2022).
- 3. Da-Chun Wu. A steganographic method for images by pixel-value differencing / Da-Chun Wu, Wen-Hsiang Tsai. — Text : direct // Pattern Recognition Letters. —  $2003.$  —  $\mathcal{N}_2$  24.
- 4. Potdar V. M. [Grey Level Modification Steganography for Secret Com](https://www.researchgate.net/publication/4137627_Grey_level_modification_steganography_for_secret_communication)[munication](https://www.researchgate.net/publication/4137627_Grey_level_modification_steganography_for_secret_communication) / V. M. Potdar, E. Chang. — Text : direct // IEEE International Conference on Industrial Informatics. —  $2004.$  —  $\mathcal{N}_2$  2.